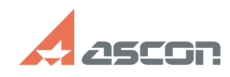

## **Могу ли я использовать КОМПАС-[..]** 05/06/2024 19:40:50

## **FAQ Article Print**

## **Category:** База знаний (FAQ)::Программное обеспечение::КОМПАС-3D::КОМПАС-3D Home **Last update:** 09/15/2021 22:19:33 **State:** public (all) *Keywords* ошибка 51 КОМПАС-3D Home виртуальная машина *Problem (public)* Могу ли я использовать КОМПАС-3D Home на виртуальной машине? *Solution (public)* [1]КОМПАС-3D Home версии V13-V16 (Нажмите чтобы развернуть) Лицензия КОМПАС-3D Home версии V13-V16 поставляется на программном ключе защиты, который не поддерживает работу с виртуальными машинами. [2]КОМПАС-3D Home с версии v17-v20 (Нажмите чтобы развернуть) КОМПАС-3D Home начиная с версии v17 поставляется с программным ключом защиты Sentinel SL, который с работает на виртуальных машинах. Но компания АСКОН не гарантирует<br>стабильную работу КОМПАС-3D Ноmе на виртуальных машинах.<br>Обратите внимание, что программный ключ Sentinel SL будет блокироваться при<br>переносе гос obj.style.display == "none" ) { obj.style.display = "block"; } else { obj.style.display = "none"; } } В случае, когда использование программного ключа неудобно или невозможно, рекомендуется приобрести ключ аппаратной защиты [3]АСКОН HL Max DL, см. [4]FAQ#7001304

[1] javascript:sh(

- [2] javascript:sh( [3] http://sd.ascon.ru/otrs/public.pl?Action=PublicFAQZoom;ItemID=454 [4] https://sd.ascon.ru/otrs/public.pl?Action=PublicFAQZoom;ItemID=1304
-